# ENHYDRIS

**WRITTEN IN PYTHON AND DJANGO**

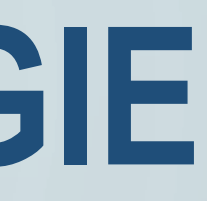

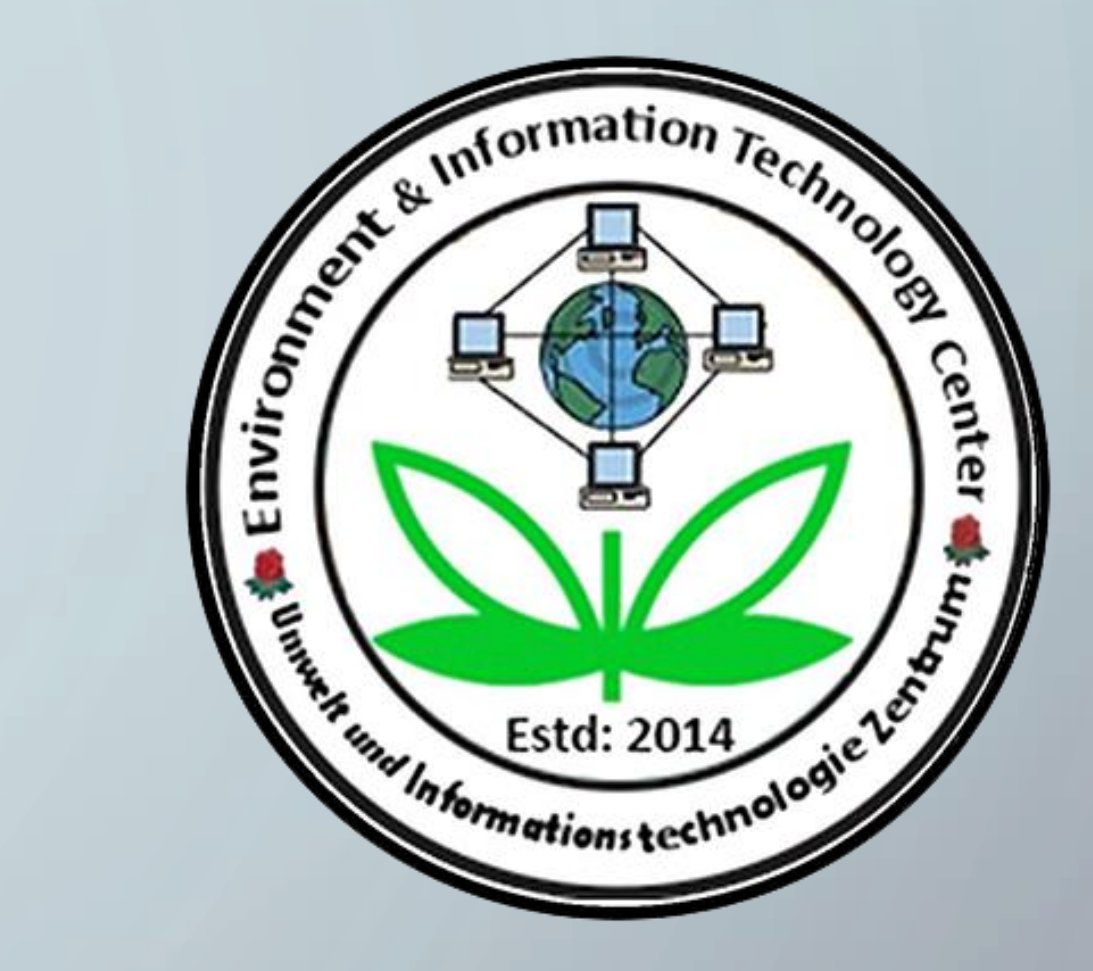

## UMWELT UND **INFORMATIONSTECHNOLOGIE ZENTRUM**

### **UIZ GmbH**

- **Address: Keibelstraße 38, 10178 Berlin Germany.**
- **Phone: +49-30-20679115**
- **E-mail: info@uizentrum.de**
- **Web: [www.uizentrum.de](http://uizentrum.de/)**

#### **Installation and configuration of Enhydris. 1. Install the Prerequisites**

- **Python with setup tools and pip.**
- **Database supported by GeoDjango.**
- **GDAL.**
- **PIL or Pillow.**

#### **2. Install Enhydris WebGIS server.**

- **3. Enhydris publicly accessible.**
- **4. Enhydris information management.**

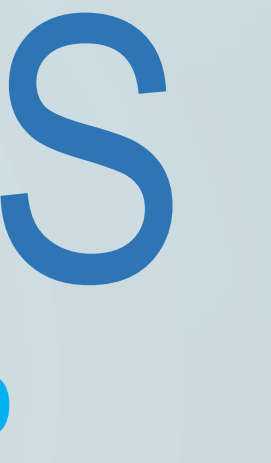

## ENHYDRIS **WRITTEN IN PYTHON AND DJANGO**

### **Enhydris for Hydrometereological Data visualization in a WebGIS server.**

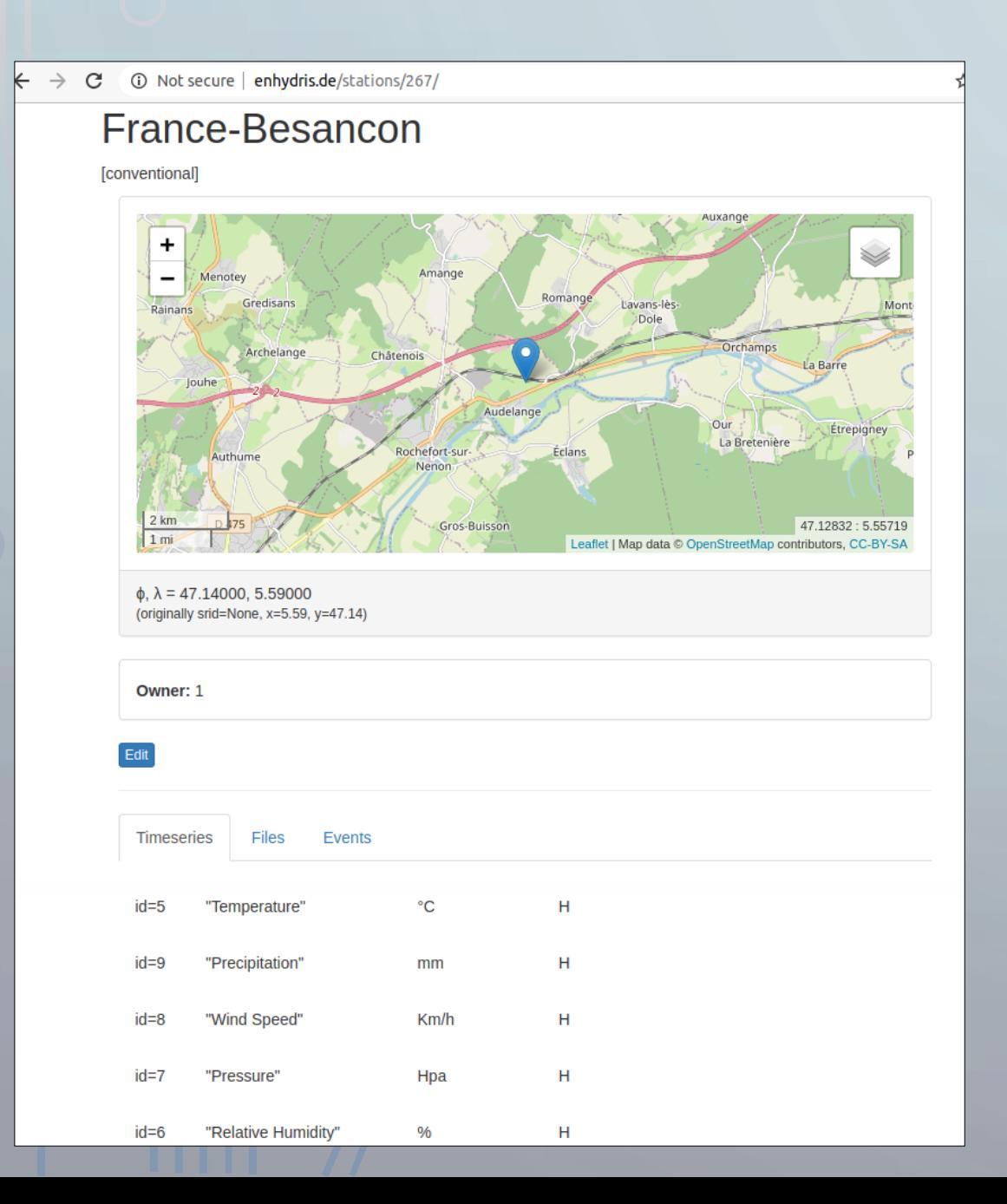